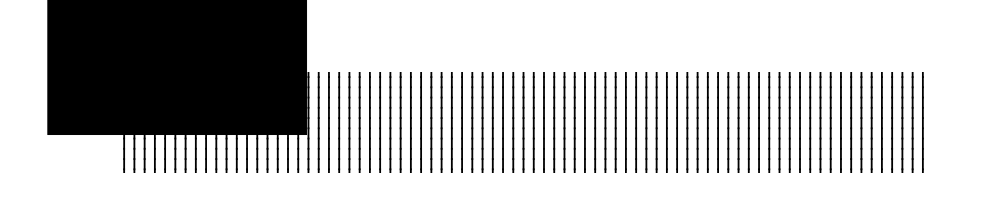

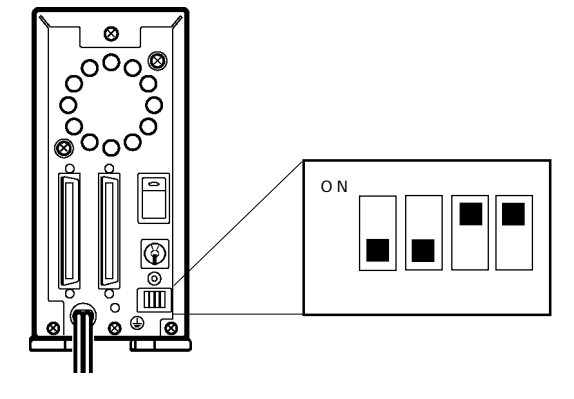

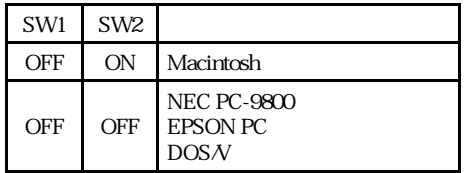

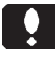

Macintosh

Macintosh 640MB

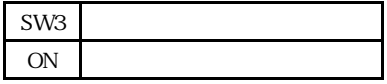

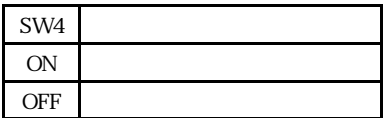